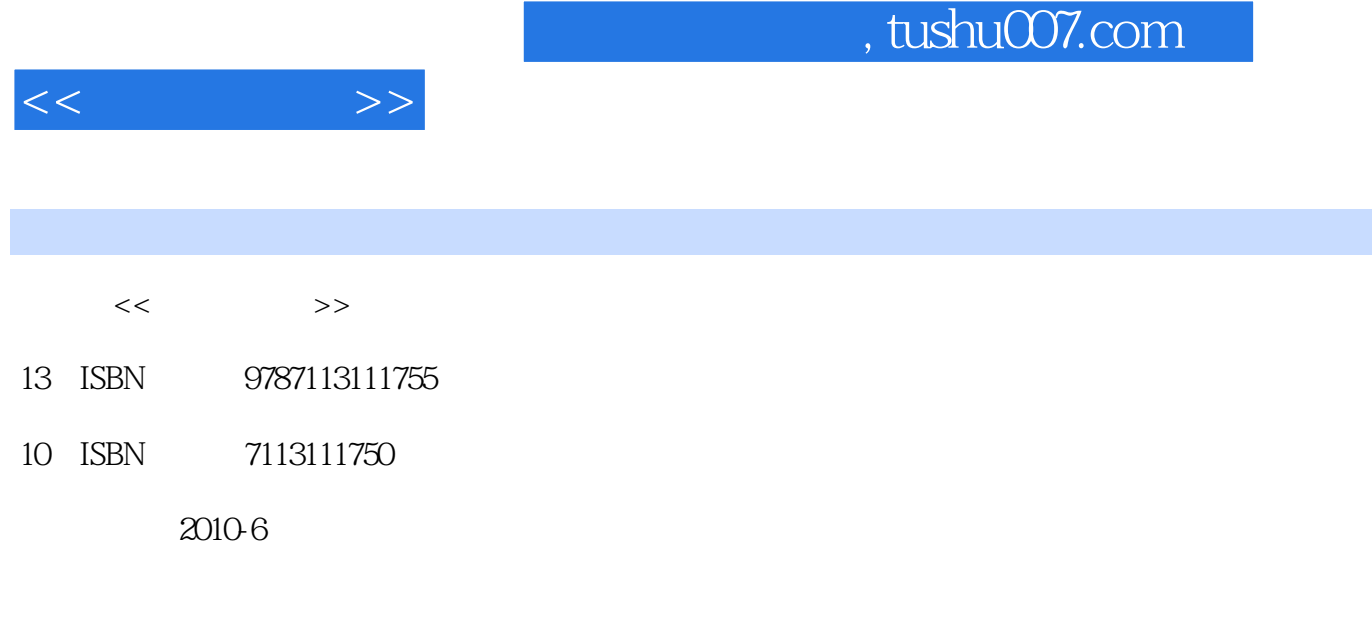

页数:432

PDF

http://www.tushu007.com

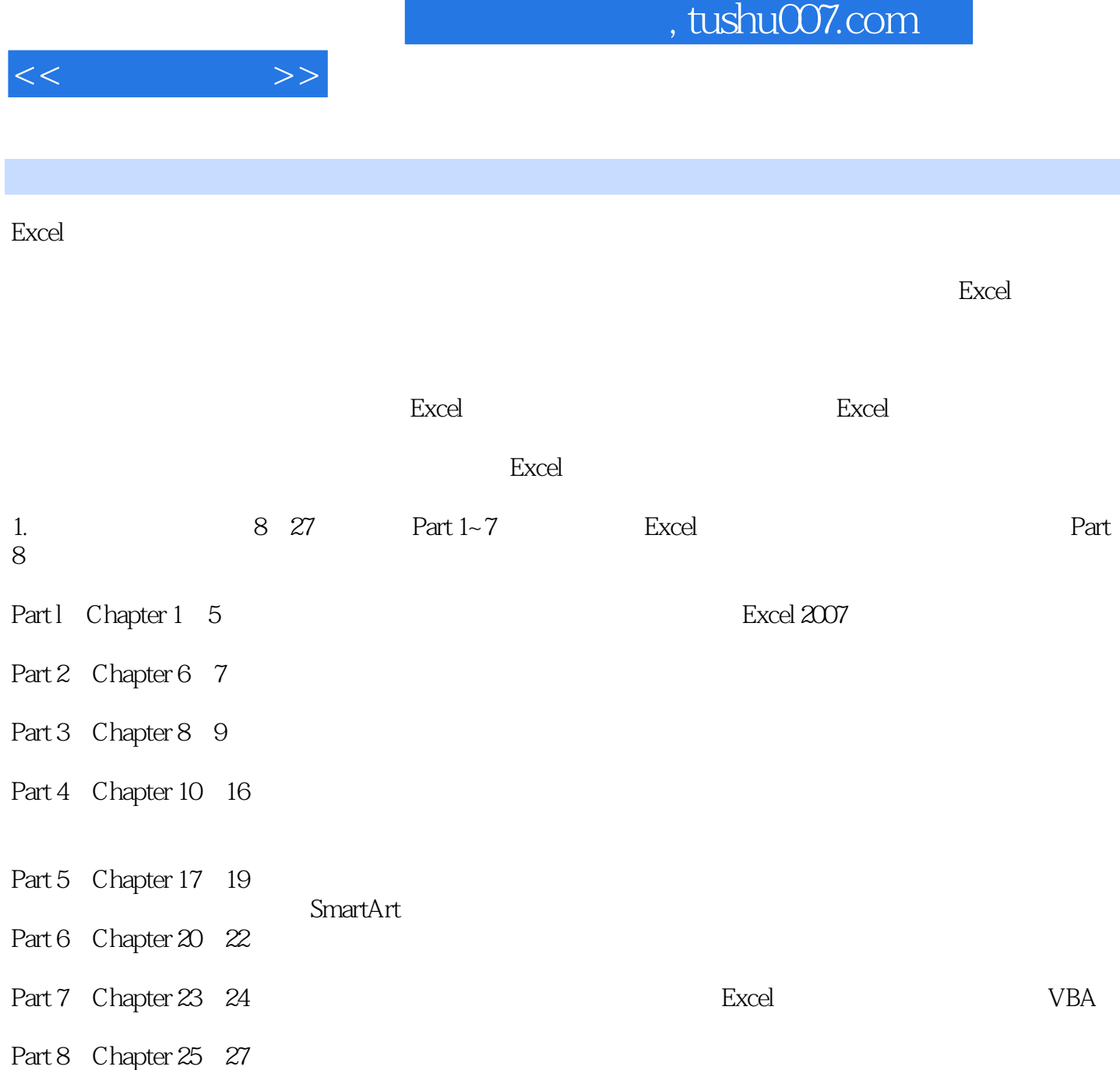

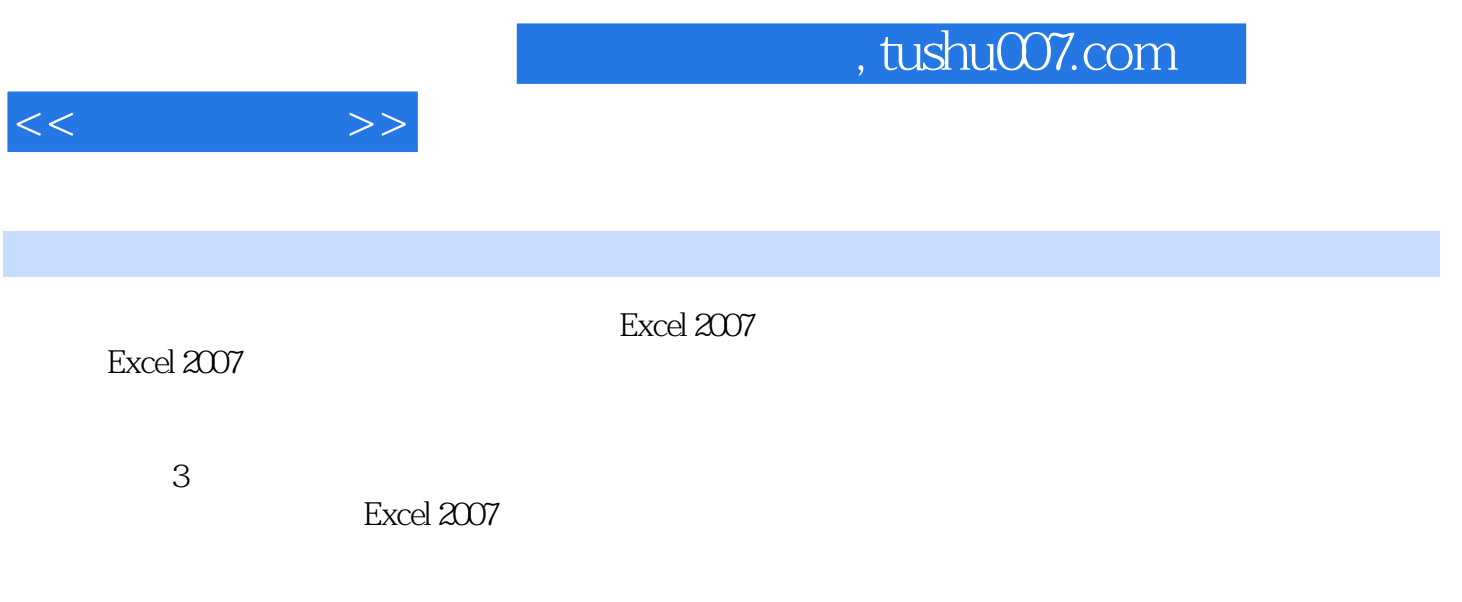

 $\boldsymbol{\mathrm{Excel}}$ 

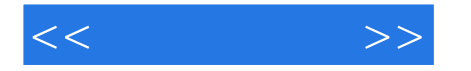

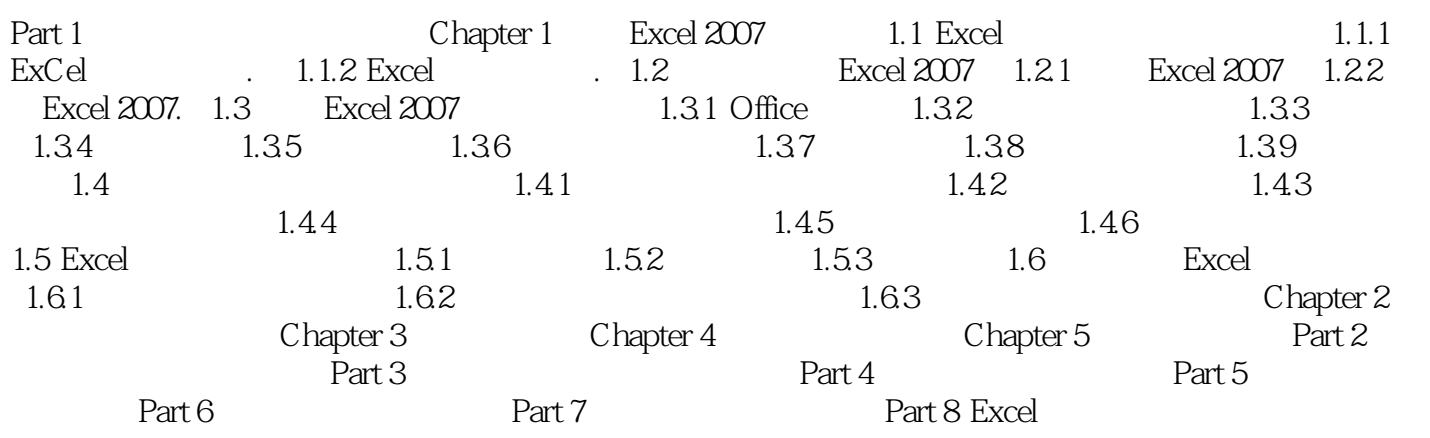

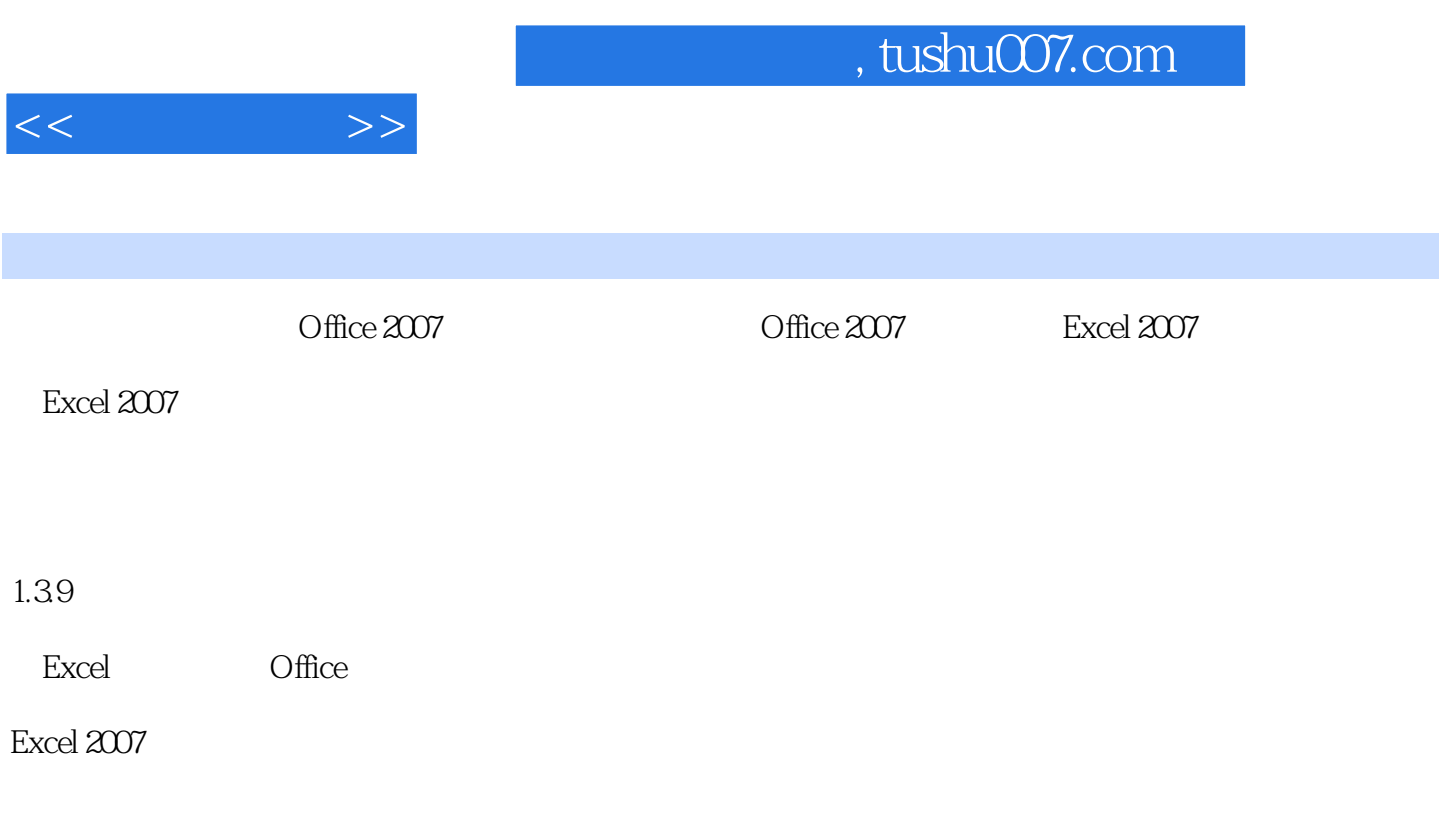

Excel 2007

## , tushu007.com

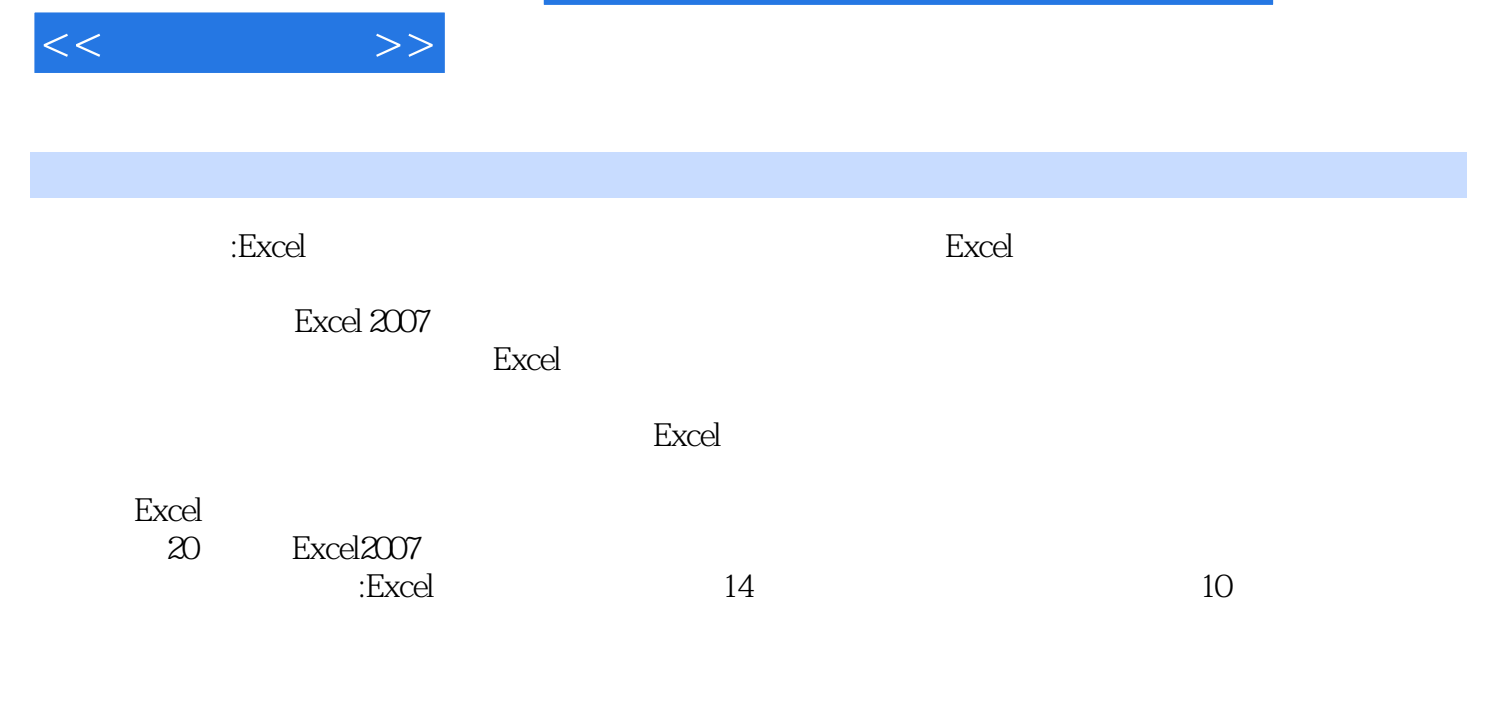

312 Excel

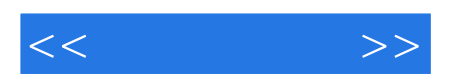

本站所提供下载的PDF图书仅提供预览和简介,请支持正版图书。

更多资源请访问:http://www.tushu007.com